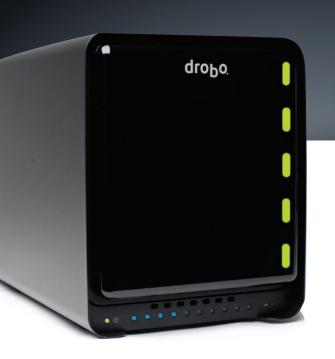

# **dгођо** Drobo FS – Plug in and Share

You told us what you wanted, and we listened. The revolutionary Drobo<sup>®</sup> FS was designed with one purpose in mind: to deliver the best file sharing experience ever. From the moment you plug it in and see it instantly appear on your desktop, you'll know there's nothing like it. The all-in-one Drobo FS is perfect for any connected home, home office, or small office environment that needs a simple, safe device for sharing and backing up files over the network.

Like all Drobo storage products, Drobo FS provides redundant data protection without the complexities of RAID. Just plug in your Drobo FS and your data protection is all set up with no configuration required. We call this BeyondRAID<sup>m</sup> technology. You'll call it peace of mind.

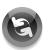

### Shares on a Gigabit Ethernet Network

Drobo FS connects directly to your Gigabit Ethernet network for sharing data. Just plug your Drobo FS into any switch or wireless router and you are ready to go.

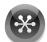

#### Supports the Client of Your Choice

Drobo FS supports standard networking protocols (AFP and CIFS) allowing access to its data from any Windows, Mac, or UNIX/Linux client.<sup>1</sup>

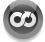

#### Instant Expansion to 10TB and Beyond

Drobo FS holds up to five drives allowing you to effortlessly grow your storage to meet your data capacity needs. To add more space, simply insert a new hard drive or replace your smallest drive with a larger one, even when all drive bays are full. Unlike traditional RAID systems, the BeyondRAID technology in Drobo FS enables you to mix and match drive capacities, brands and speeds. This unprecedented flexibility allows for continuous expansion as available hard drive capacities increase. With Drobo FS, expansion is automatic, instantaneous and access to data is always maintained.

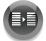

#### **Backup Your Network**

Drobo FS is the perfect backup appliance. Use the free DroboCopy utility to create backups for every machine on your network, or use your favorite backup software.

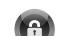

#### Protection from up to Two Drive Failures

Enable the dual-drive redundancy option to protect your data from failure of up to two hard drives. It's all done with a single click and you never lose access to your data. Running out of space? No problem. Switch back to single-drive redundancy at any time. Unlike moving between traditional RAID levels, there's no need to reformat or migrate data off of the DroboFS, potentially saving you hours or days of downtime.

S V

#### Self-Healing Technology

With the self-healing technology built into Drobo FS, your data is safer than ever. When idle, the unit will proactively examine the blocks and sectors on every drive, flagging questionable areas. This preemptive "scrubbing" helps ensure your data is being written only to the healthy areas of your drives. When a drive fails, Drobo FS keeps your data in the safest state possible by moving your data to the available space on the remaining healthy drives.

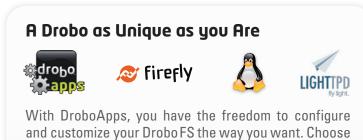

With DroboApps, you have the freedom to configure and customize your DroboFS the way you want. Choose an iTunes compatible music server, BitTorrent client, web server, and more!<sup>2</sup>

## **drobo**apps

data robotics

# **Drobo FS Technical Specifications**

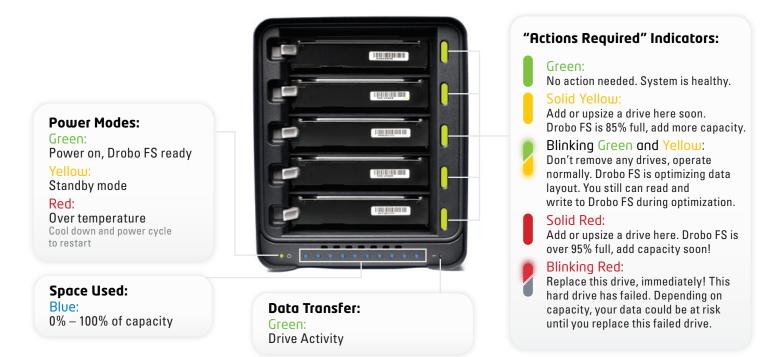

#### **Specifications**

| Drives:                              | Accommodates from one to five 3.5" SATA I / SATA II hard drives of any manufacturer, capacity, spindle speed, and/or cache. No carriers or tools required.                                                                                  |
|--------------------------------------|----------------------------------------------------------------------------------------------------|
| Interface:                           | 10/100/1000 Ethernet Port                                                                                                    |
| Supported data<br>transfer protocols | AFP and CIFS/SMB                                                                                                    |
| Dimensions:                          | 5.9″ wide x 7.3″ tall x 10.3″ long                                                                                                    |
| Weight:                              | 8 lbs. (without power supply, hard drives or packaging)                                                                                                    |
| Includes:                            | Drobo FS, CAT 6 Ethernet cable, external power supply (100v-240v) with U.S. 110v power cord,<br>User Guide and Quick Start Card (printed), Drobo Resource CD with Drobo Dashboard application,<br>help files, and electronic documentation. |
| System Reqs:                         | Apple Mac OS X 10.5.6 or greater; Microsoft Windows 2003, 2008, XP, Vista, Windows 7, or Unix/Linux client that can connect via CIFS/SMB <sup>1</sup>                                                                                       |

#### **Approximate Capacities**<sup>3</sup>

| Mixed Drive Sizes                                      | Rated Drive Capacity | Space Available For Data With Redundant Protection |
|--------------------------------------------------------|----------------------|----------------------------------------------------|
| with 3 drives: 320GB + 500GB + 500GB =                 | 1.3TB                | 762.3GB space available for protected data         |
| with 4 drives: 500GB + 500GB + 750GB + 750GB =         | 2.5TB                | 1.6TB space available for protected data           |
| with 4 drives: 1TB + 1TB + 1TB + 1TB =                 | 4.0TB                | 2.7TB space available for protected data           |
| ■ with 5 drives: 500GB + 500GB + 750GB + 750GB + 750GB | = 3.3TB              | 2.3TB space available for protected data           |
| with 5 drives: 1TB + 1TB + 1TB + 1TB + 1TB =           | 5.0TB                | 3.6TB space available for protected data           |
| with 5 drives: 2TB + 2TB + 2TB + 2TB + 2TB =           | 10.0TB               | 7.3TB space available for protected data           |

<sup>1</sup> UNIX/Linux clients can connect via CIFS/SMB. NFS and Linux Dashboard are available via DroboApps. Please visit www.drobo.com/droboapps for more information.

<sup>2</sup> DroboApps are community created and community supported applications.

<sup>3</sup> Hard drives are sold separately. Approximate capacities are illustrative only. Please go to <u>www.drobo.com/calculator</u> for more information.